Taylor & Francis

#### Check for updates

# **Modification method of drawn design on decorating film/shrink film for obtaining distortion-free design**

Shoko Fujii <sup>@[a](#page-0-0)</sup>, Ruka Suzuki <sup>@a</sup>, Hideki Aoyama <sup>@a</sup> and Yukio Mori <sup>@[b](#page-0-1)</sup>

<span id="page-0-0"></span><sup>a</sup>Keio University, Japan; <sup>b</sup>Nanjo Sobi Kogyo Co., Ltd., Japan

#### <span id="page-0-1"></span>**ABSTRACT**

Plastic is an important material in product design; however, it gives the customer the impression of a cheap product. Therefore, decorative techniques are often applied to plastic products. At present, film is predominantly used in decorating plastic products. However, the film could get deformed and the design image on the film could become distorted during the forming processes. Therefore, there is a need to correct the distortion of the design on a film. The objective of this study is to develop a method to modify the distortion of the design pattern that occurs because of film deformation during forming processes. The effectiveness of the proposed method is evaluated via experiments using decorating film and shrink film.

#### **KEYWORDS**

Decorating film; Design modification; Injection molding; Shrink film

#### **1. Introduction**

Due to advancements in the production engineering of industrial products, there has been no appreciable difference in the performance of similar products. Therefore the visual appearance of products is a critical determinant of consumer response and product success [\[1](#page-6-0)]. Hence, the importance of decorative techniques in the manufacturing of products has increased in recent years.

Plastic is an important material in product design because it easily transforms, is very light, and has multifarious structural characteristics; however, it gives the customer the impression of a cheap product. Therefore, decorative techniques are also applied to plastic products. At present, film is predominantly used in decorating plastic products, particularly, decorating film and shrink film. Decorating film is inserted into a mold, heated, and then unified with resin. Shrink film is wrapped around a product, heated, and then stuck onto the plastic products. However, the film could get deformed and the design image on the film could become distorted during the forming processes. The design that has been distorted in the forming processes will be different from the design that the designer requires. Therefore, there is a need to modify the distortion of the design on a film. However, no study on the modification of the distortion of the design on a film has been conducted till date.

The purpose of this study is to develop a method to modify the distortion of the design pattern that occurs because of film deformation during forming processes.

#### **2. Decorative techniques for plastic**

<span id="page-0-2"></span>Thus far, printing, painting, and plating have been used to decorate the surface of plastic products. However, for the decoration of complicated product shapes and for reducing cost and the load on the environment, the use of decorative techniques employing films is becoming more common. At present, the decorative techniques using shrink film and decorating film are mainly used for decorating mobile phones, notebook computers, touch panels for various equipment, interior trim for automobiles, cosmetic containers, and components for home electronics [\[2\]](#page-6-1). Shrink film as shown in Fig. [1\(](#page-1-0)a). is wrapped around a product, heated, and then stuck to the plastic products. On the other hand, decorating films shown in Fig. [1\(](#page-1-0)b). are inserted into a mold, heated, and then unified with resin [\[6](#page-6-2)]. In these forming processes, film distortion may occur because of the shrinking and expansion of the product due to the applied heat.

#### <span id="page-0-4"></span><span id="page-0-3"></span>**3. Design modification method**

In this chapter, an outline of the proposed method is explained. The modified design is made as follows.

CONTACT Shoko Fujii **@** [fujii@ddm.sd.keio.ac.jp;](mailto:fujii@ddm.sd.keio.ac.jp) Ruka Suzuki @ [suzuki@ddm.sd.keio.ac.jp;](mailto:suzuki@ddm.sd.keio.ac.jp) Hideki Aoyama @ [haoyama@sd.keio.ac.jp;](mailto:haoyama@sd.keio.ac.jp) Yukio Mori **<sup>⊠</sup>** [yukio\\_mori@nanjo.com.jp](mailto:yukio_mori@nanjo.com.jp)

<span id="page-1-0"></span>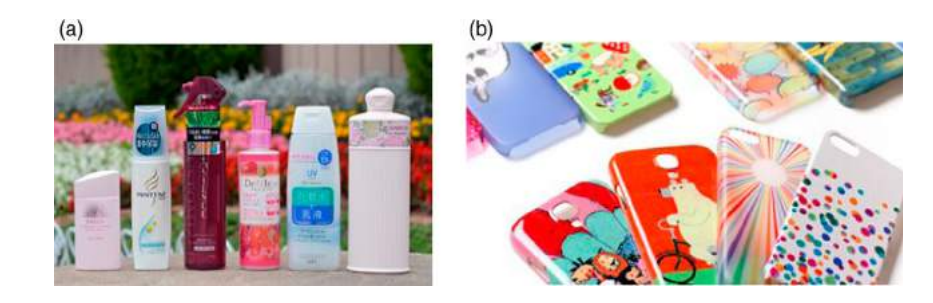

**Figure 1.** Types of Film: (a) Shrink Film [\[5](#page-6-3)] and (b) Decorating Film [\[4](#page-6-4)].

- (1) The lattice pattern film is made by printing the lattice pattern onto a film as shown in Fig. [2\(](#page-1-1)a). Two-dimensional coordinate value *(x*, *y)* of each lattice point is an original point.
- (2) The lattice pattern film is laminated to an object. By measuring the two-dimensional coordinate values of the lattice points after the forming processes using a three-dimensional measuring instrument, the movement vector *(vx*, *vy)* of each point because of the shrinkage and expansion that takes place is calculated as shown in Fig. [2\(](#page-1-1)b).
- (3) A backward vector of the movement vector  $(-vx,$ −*vy)* is calculated, named as the modification vector. It is then given to each original point as shown in Fig. [2\(](#page-1-1)c). The acquired two-dimensional coordinate *value is*  $(x - vx, y - vy)$ .
- (4) Similarly, all original points are given the obtained modification vector. These acquired points are the modified lattice points. Then an interval between points is acquired by linear interpolation and drawn using OpenGL. This is the modified lattice pattern as shown in Fig. [2\(](#page-1-1)d).

<span id="page-1-1"></span>The lattice points of the modified lattice pattern will move by the movement vector after laminating. Therefore, the modified lattice pattern becomes a distortionfree pattern after the forming processes.

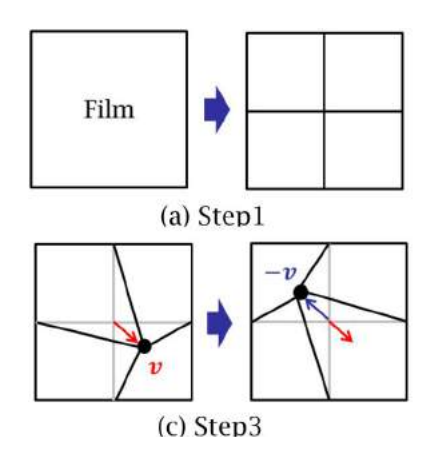

#### **Figure 2.** Design Modification Method.

### **4. Experiment of shrink film**

#### *4.1. Practice condition*

In order to verify the effectiveness of the suggestion technique with shrink film, an experiment was conducted by sticking the original lattice pattern design onto two types of evaluation models. The evaluation models and the original lattice pattern design are shown in Fig. [3.](#page-1-2) and Fig. [4.](#page-2-0) The original lattice pattern is 11 rows  $\times$  11 columns and the distance between the lattice points of the original design was 10 mm.

In this experiment, shrink film is wrapped around a evaluation model, heated by microwave oven, and then

<span id="page-1-2"></span>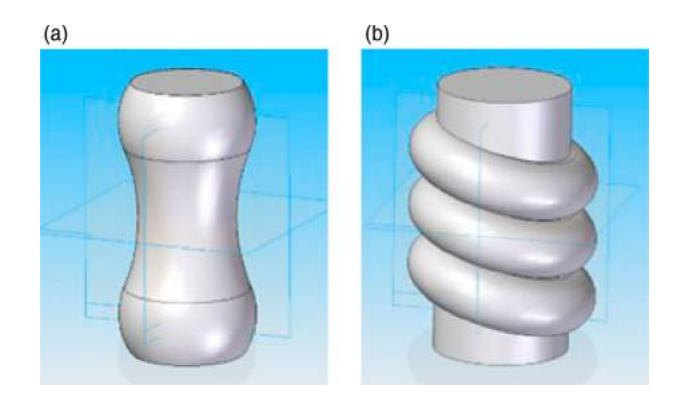

**Figure 3.** Evaluation Model: (a) Model A and (b) Model B.

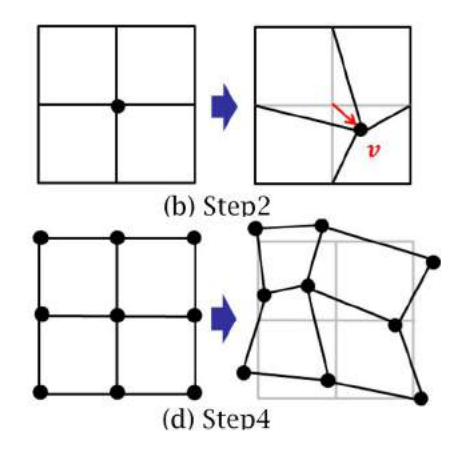

<span id="page-2-0"></span>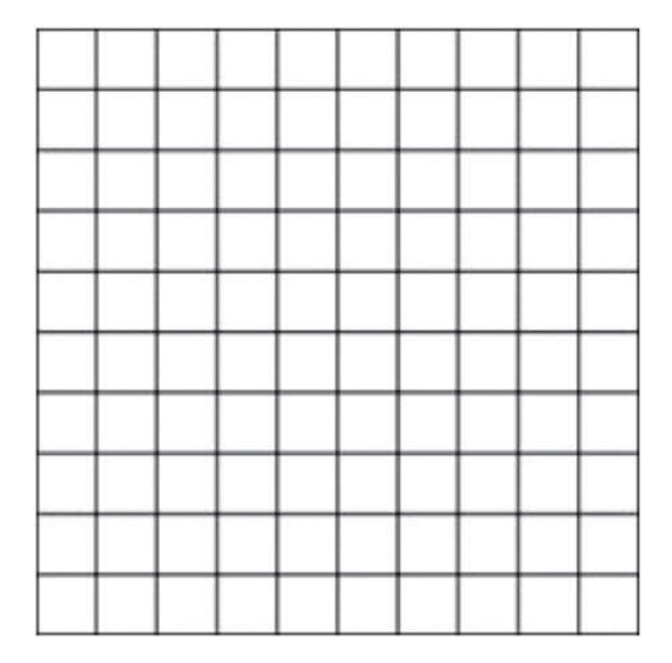

**Figure 4.** Original Lattice Pattern.

<span id="page-2-1"></span>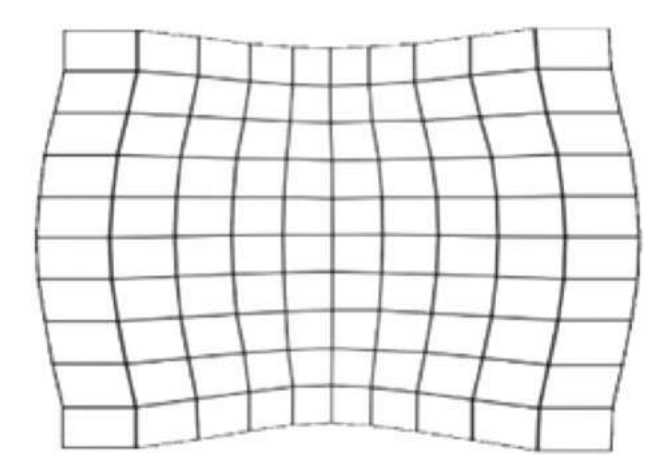

**Figure 5.** Modified Design of Model A.

stuck onto the model. The temperature is set to 100 degrees and heating time is set to one minute.

# *4.2. Results and evaluation*

Figure [5](#page-2-1) shows the modified design of model A and Fig. [6](#page-2-2) shows the modified design of model B. The modified design of model A is enlarged outward and the modified design of model B is shrunk inward. This is because modified vectors, which are considered as movement vectors, are given to each of the original lattice points.

Figure [7\(](#page-2-3)a) and Fig. [7\(](#page-2-3)b) shows the original design and the modified design after stuck on evaluation model A. The distortion is removed generally but distortion of the points having a large movement vector has remained. Fig. [8\(](#page-2-4)a) and Fig. [8\(](#page-2-4)b) shows the original design and

<span id="page-2-2"></span>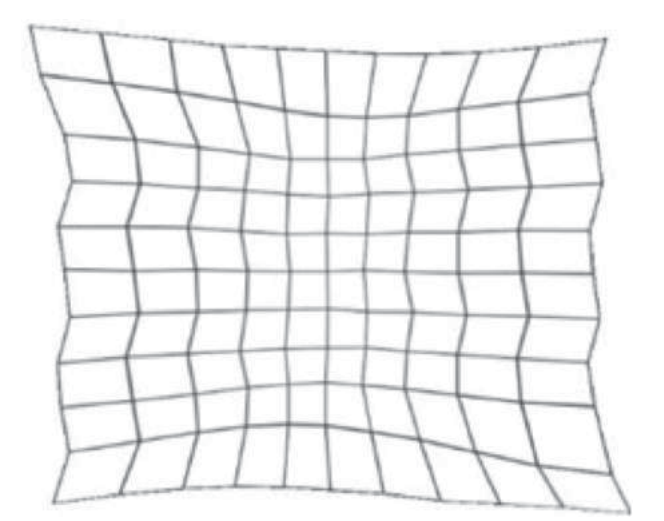

**Figure 6.** Modified Design of Model B.

<span id="page-2-3"></span>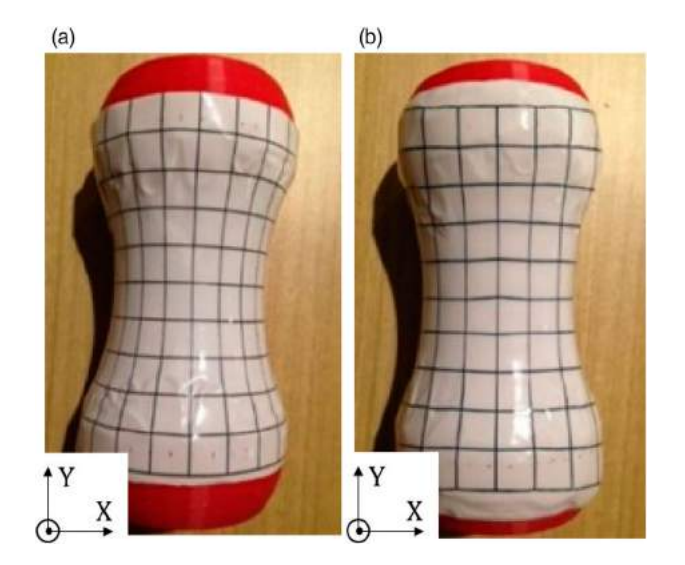

**Figure 7.** Sticking Result: (a) Original Design of Model A and (b) Modified Design of Model A.

<span id="page-2-4"></span>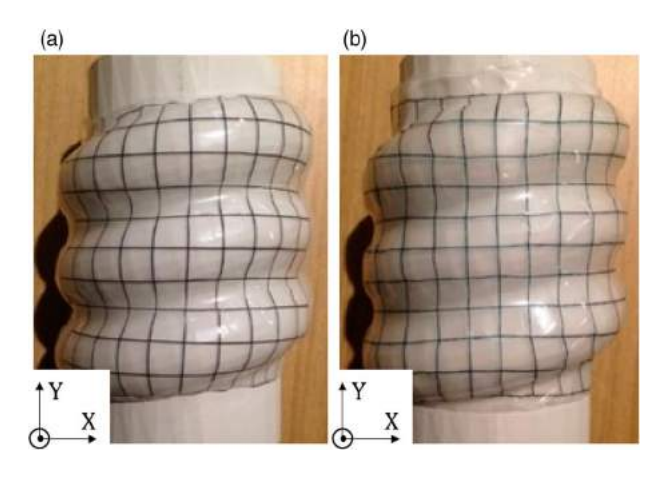

**Figure 8.** Sticking Result: (a) Original Design of Model B and (b) Modified Design of Model B.

<span id="page-3-0"></span>**Table 1.** Average Error of Model A.

| Original Design[mm] | Modified Design[mm] |
|---------------------|---------------------|
| 1.21                | 0.40                |
| 2.32                | 0.36                |

<span id="page-3-1"></span>**Table 2.** Average Error of Model B.

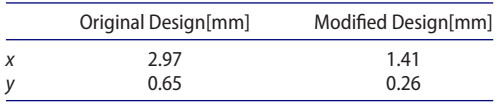

modified design after stuck on evaluation model B. The distortion has been largely modified. The modification accuracy of evaluation model B is higher than that of evaluation model A. This is because evaluation model B has a more complex shape than evaluation model A, but the movement vector of each point of evaluation model B is smaller than that of evaluation model A. Therefore, after the laminating process, the distortion that remains is also smaller.

In order to evaluate the results quantitatively, the average error between each point of the original design and each point of the original design that is stuck to the model

<span id="page-3-2"></span>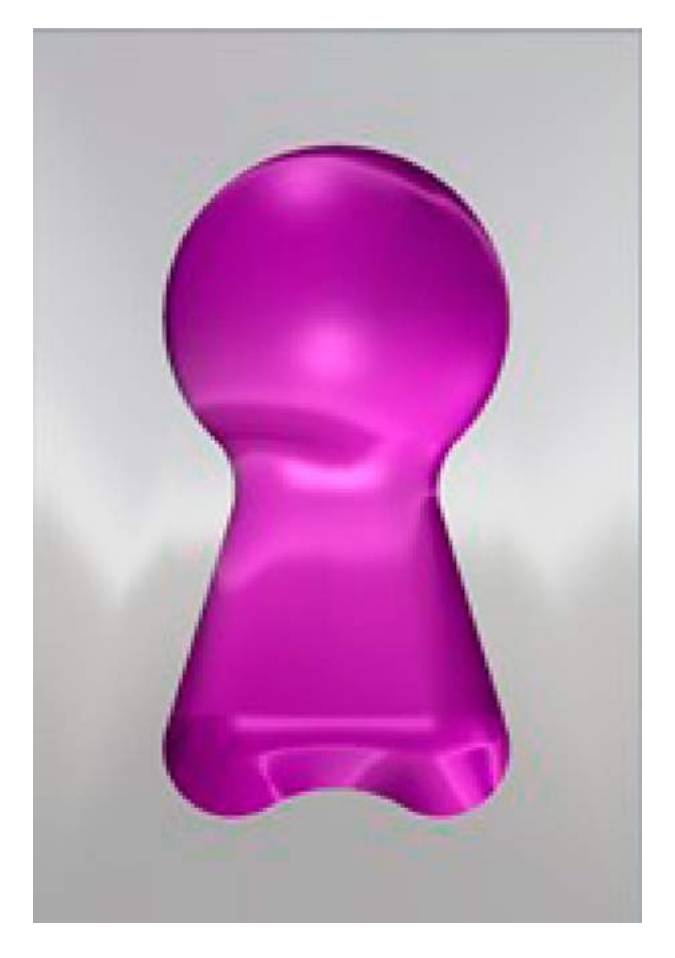

**Figure 9.** Evaluation Model.

is calculated. Similarly, the average error between each point of the original design and each point of the modified design that is stuck to the model is calculated. Then, the average error of both *x* and *y* coordinates is calculated. Tab. [1](#page-3-0) shows the average error of evaluation model A, and Tab. [2](#page-3-1) shows the average error of evaluation model B. In both models A and B, the average error of *x* and

<span id="page-3-3"></span>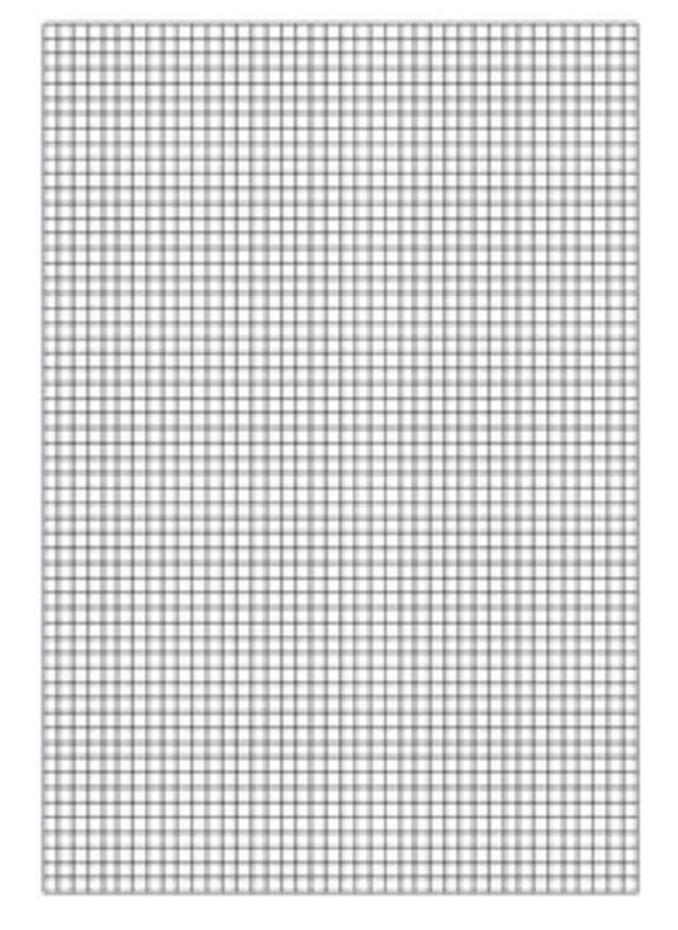

**Figure 10.** Original Lattice Pattern.

<span id="page-3-4"></span>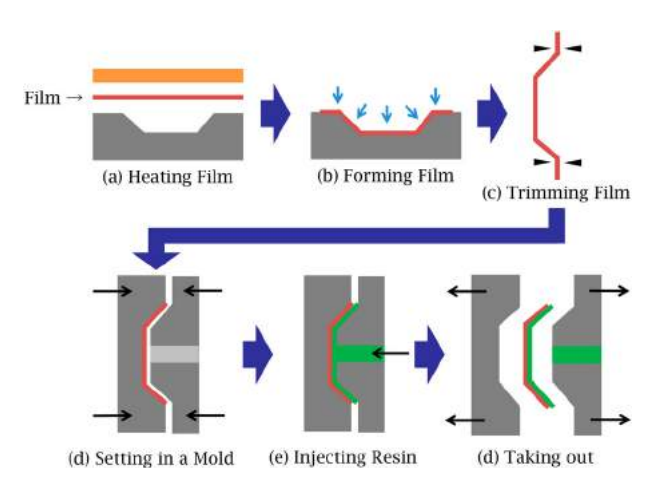

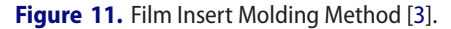

<span id="page-4-0"></span>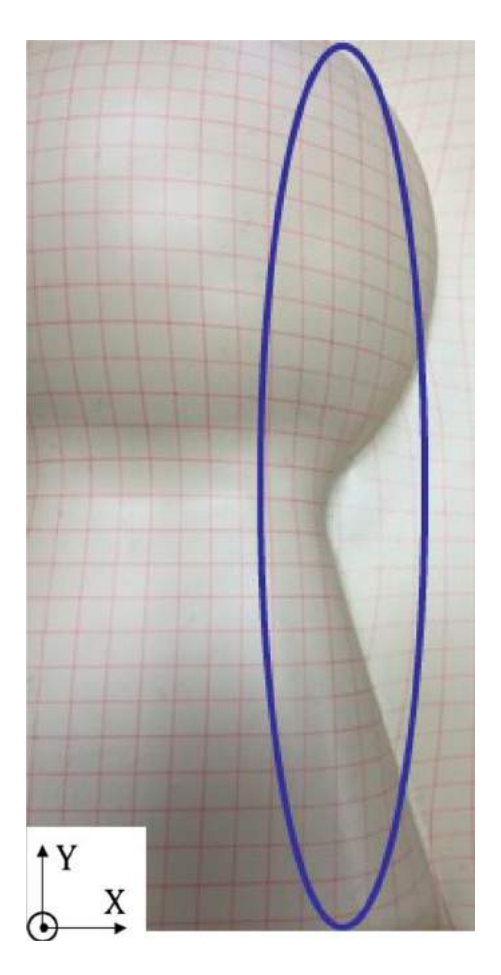

**Figure 12.** Specially Stretching Part.

*y* coordinates is less than half after using the modification method. Therefore, the effectiveness of the suggested technique was verified.

## **5. Experiment of decorating film**

## *5.1. Practice condition*

In order to verify the effectiveness of the suggested technique with decorating film, the evaluation experiment was conducted by sticking the original lattice pattern design to an evaluation model. The evaluation model and original lattice pattern design are shown in Fig. [9](#page-3-2) and Fig. [10.](#page-3-3) The original lattice pattern is 41 rows  $\times$  59 columns and the distance between the lattice points of the original design was 5 mm.

Then, film insert molding method using decorating film is explained in Fig. [11.](#page-3-4) First, film is heated to be softened and formed by vacuum pressure. After formed, an extra part of film is cut off. Next, film is set in a mold and resin is injected. Finally, decorated resin mold component is taken out. It is considered that the design distortion is mainly attributable to the process of forming

<span id="page-4-1"></span>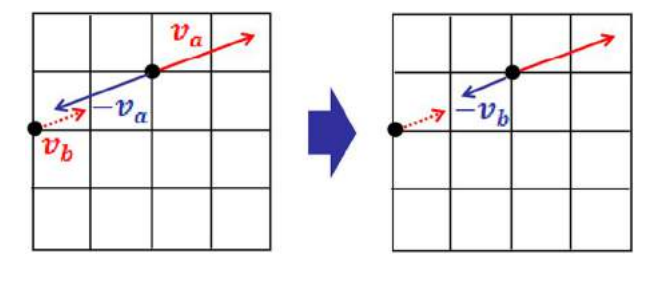

**Figure 13.** Additional Modification Method.

<span id="page-4-2"></span>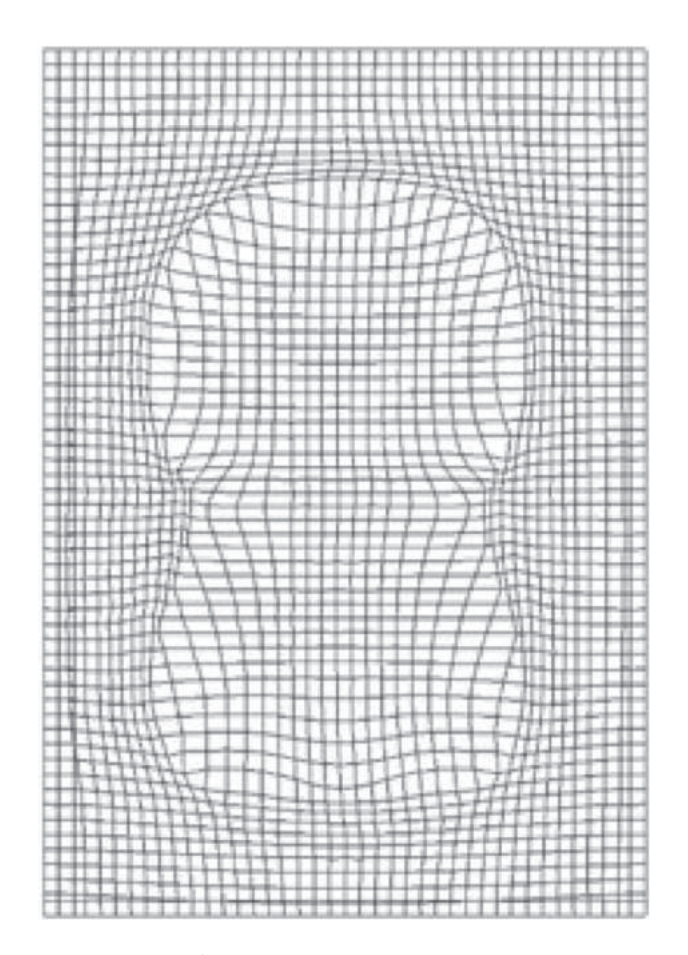

**Figure 14.** Modified Design.

film as shown Fig. [11\(](#page-3-4)b). Therefore, film before trimmed is taken as the modification object in this experiment.

#### *5.2. Additional modification*

Then, an additional modification is required. In this experiment, one lattice distance is set to 5 mm. However, at the region that film extend well as shown in Fig. [12,](#page-4-0) the size of the movement vector is bigger than one lattice. At this time, the lattice point has exceeded the measurement range of the point. Therefore, the sum of the obtained modification vector and the movement vector of the nearest original point of the point after modified is calculated for every vector component *x* and *y*.

<span id="page-5-0"></span>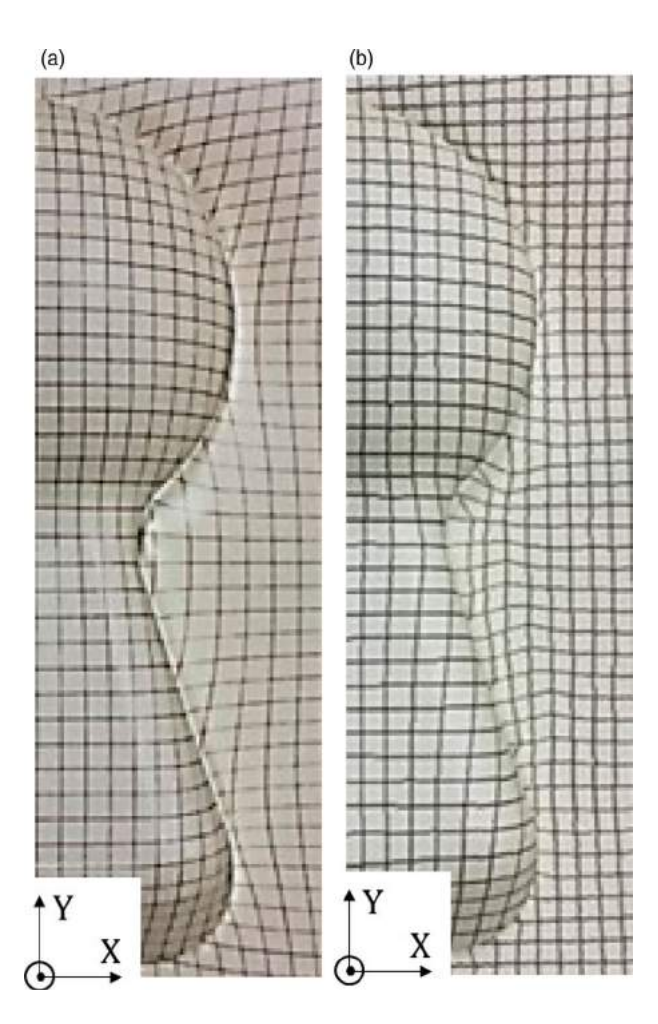

**Figure 15.** Sticking Result: (a) Original Design and (b) Modified Design.

When the size is more than 5 mm as shown in Fig. [13,](#page-4-1) the modification vector is modified to the obtained modification vector of the nearest original point of the point after modified.

#### *5.3. Results and evaluation*

Fig. [14](#page-4-2) shows the modified design according to the additional modification method. Fig. [15.](#page-5-0) Shows the sticking results of original design and modified design. In order to easily recognize the results, the range that there was especially large distortion was focused on. It can be seen that after modified, lattice lines get closer to straight lines.

Finally, in order to evaluate the result quantitatively, the average error between each point of the original design and each point of the original design that is stuck to the model is calculated. Similarly, the average error between each point of the original design and each point of the modified design that is stuck to the model is calculated. Then, the average error of both *x* and *y* coordinates is calculated. For shorting a measurement time, the assessment scope is set to the range surrounded in blue

<span id="page-5-1"></span>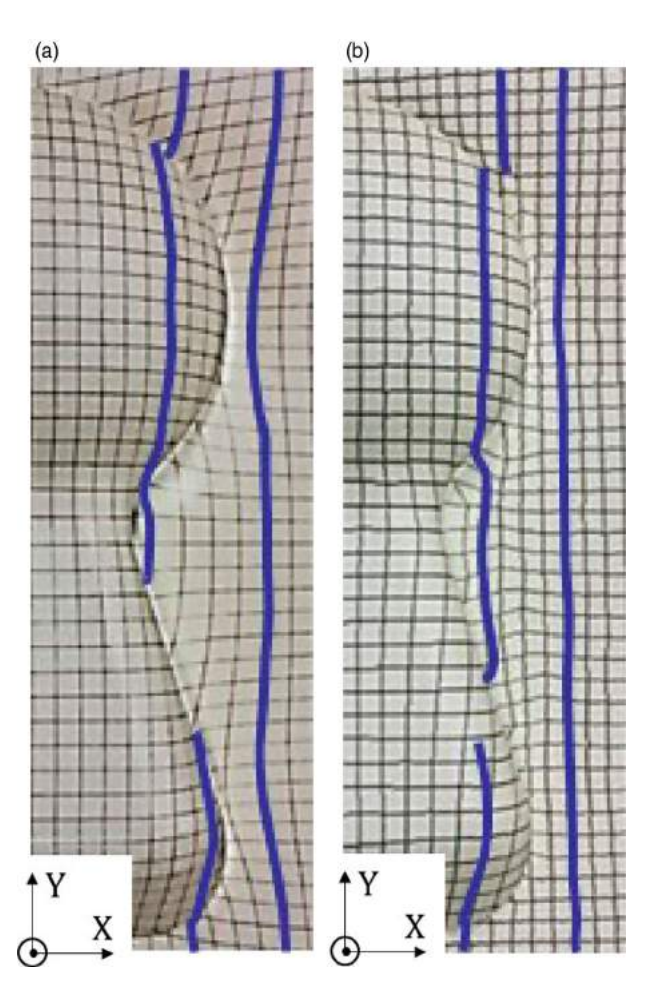

<span id="page-5-2"></span>**Figure 16.** Assessment Scope: (a) Original Design and (b) Modified Design.

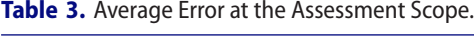

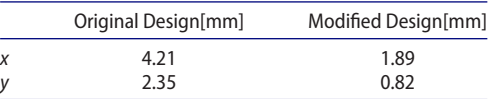

lines as shown in Fig. [16.](#page-5-1) Tab. [3](#page-5-2) shows the average error in the assessment scope. The average error of both *x* and *y* coordinates is less than half after using the modification method. Therefore, the effectiveness of the suggested technique was verified.

#### **6. Conclusions**

In recent years, film has been predominantly used in decorating plastic products. However, the film could get deformed and the design image on a film could become distorted during the forming processes. In this research, a method to modify the distortion of the design pattern that occurs because of film deformation during forming processes was proposed. The modified designs using shrink film and decorating film were made using this proposed method. The effectiveness of this method was

confirmed through experiments. In the future, improvement in modification precision will be addressed.

## **ORCID**

*Shoko Fujii* <http://orcid.org/0000-0001-8256-9417> *Ruka Suzuki* <http://orcid.org/0000-0003-0865-8344> *Hideki Aoyama* <http://orcid.org/0000-0002-5091-0905> *Yukio Mori* ● <http://orcid.org/0000-0003-2701-5192>

# **References**

<span id="page-6-0"></span>[1] Crilly, N.; Moultrie, J.; Clarkson, J. P.: Seeing things: consumer response to the visual domain in product design, *Design Studies*, 25(6), [2004,](#page-0-2) 547-577. [https://doi.org/10.](https://doi.org/10.1016/j.destud.2004.03.0-01) [1016/j.destud.2004.03.0-01](https://doi.org/10.1016/j.destud.2004.03.0-01)

- <span id="page-6-1"></span>[2] Honma, S.: *Second Processing Technique of Plastic*, Kogyo Chosakai Publishing Co., Ltd., Japan, [2007.](#page-0-3)
- <span id="page-6-5"></span>[3] IMD and IML, [http://www.nissha.com/products/indust](http://www.nissha.com/products/industrial_m/imd/) [rial\\_m/imd/,](http://www.nissha.com/products/industrial_m/imd/) Nissha printing Co., Ltd.
- <span id="page-6-4"></span>[4] Industrial Material, [http://www.nissha.com/products/ind](http://www.nissha.com/products/industrial_m/index.html) [ustrial\\_m/index.html,](http://www.nissha.com/products/industrial_m/index.html) Nissha printing Co., Ltd.
- <span id="page-6-3"></span>[5] Product Information, [http://www.matsuoka-print.co.jp/](http://www.matsuoka-print.co.jp/setumei.html) [setumei.html,](http://www.matsuoka-print.co.jp/setumei.html) Matsuoka special print Co., Ltd.
- <span id="page-6-2"></span>[6] Yamaguchi, S.; Hamada, H.; Umeru, S. I.; Leong, Y. W.; Tsujii, T.; Mizoguchi, M.: Effects of Molding Conditions on Interfacial structure and Properties of Film Insert Molding, *Journal of the Japan Society of Polymer Processing*, 16(8), [2004,](#page-0-4) 540-547[.http://doi.org/10.4325/seikeikakou.16.540](http://doi.org/10.4325/seikeikakou.16.540)